Департамент внутренней и кадровой политики Белгородской области Областное государственное автономное профессиональное образовательное учреждение **«Белгородский индустриальный колледж»**

# **РАБОЧАЯ ПРОГРАММА УЧЕБНОЙ ДИСЦИПЛИНЫ**

### **ЕН.02 Компьютерное моделирование**

по специальности **27.02.05 Системы и средства диспетчерского управления**

Белгород 2020 г.

Рабочая программа учебной дисциплины разработана на основе Федерального государственного образовательного стандарта среднего профессионального образования (ФГОС СПО) по специальности **27.02.05 Системы и средства диспетчерского управления.**

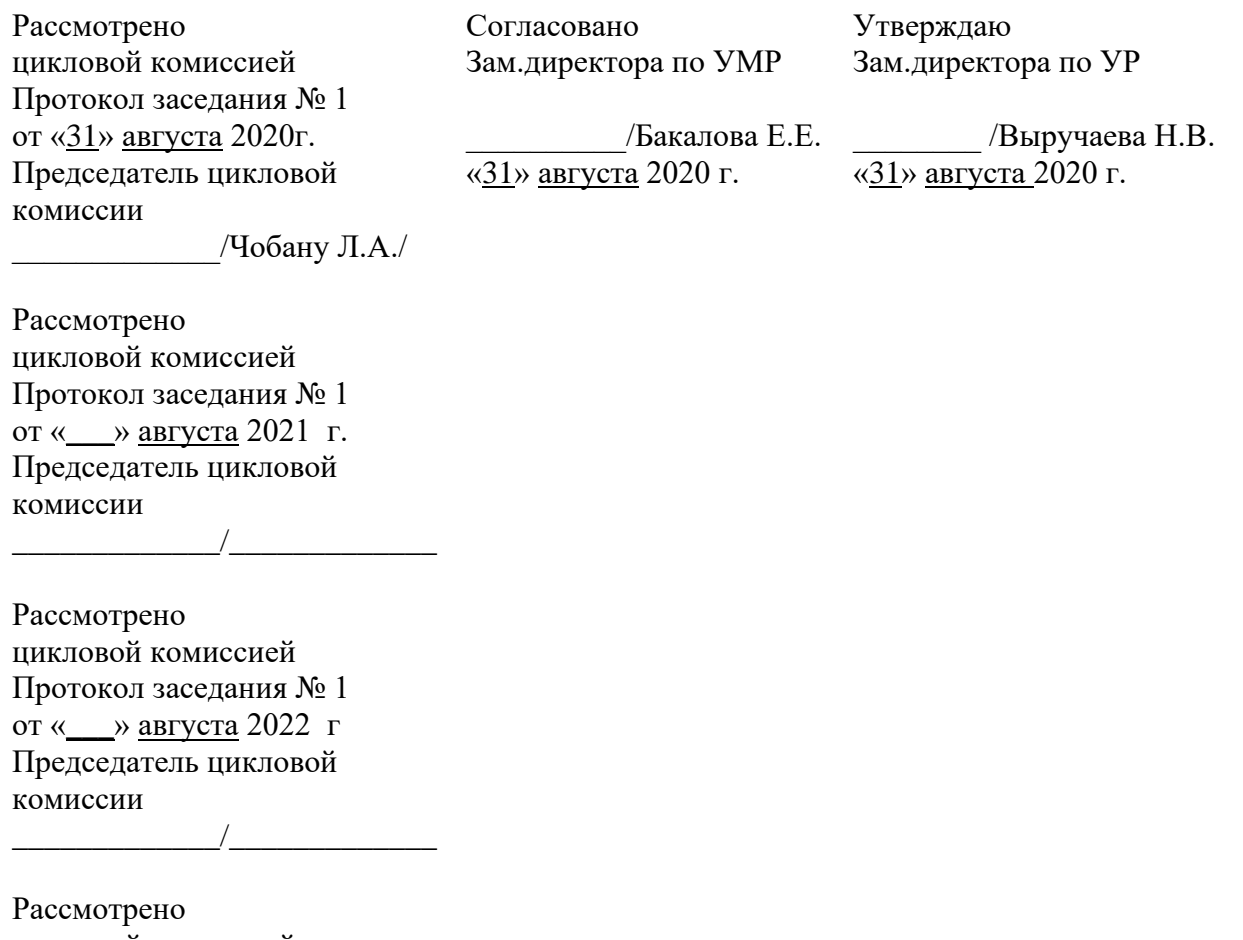

цикловой комиссией Протокол заседания № 1 от «\_\_\_» августа 2023 г Председатель цикловой комиссии  $\overline{\phantom{a}}$ 

Организация разработчик: ОГАПОУ «Белгородский индустриальный колледж»

Составитель:

преподаватель ОГАПОУ «Белгородский индустриальный колледж» Феоктистова В.Н.

Рецензент (*внутренний*): преподаватель ОГАПОУ «Белгородский индустриальный колледж» Чобану Л. А.

# **СОДЕРЖАНИЕ**

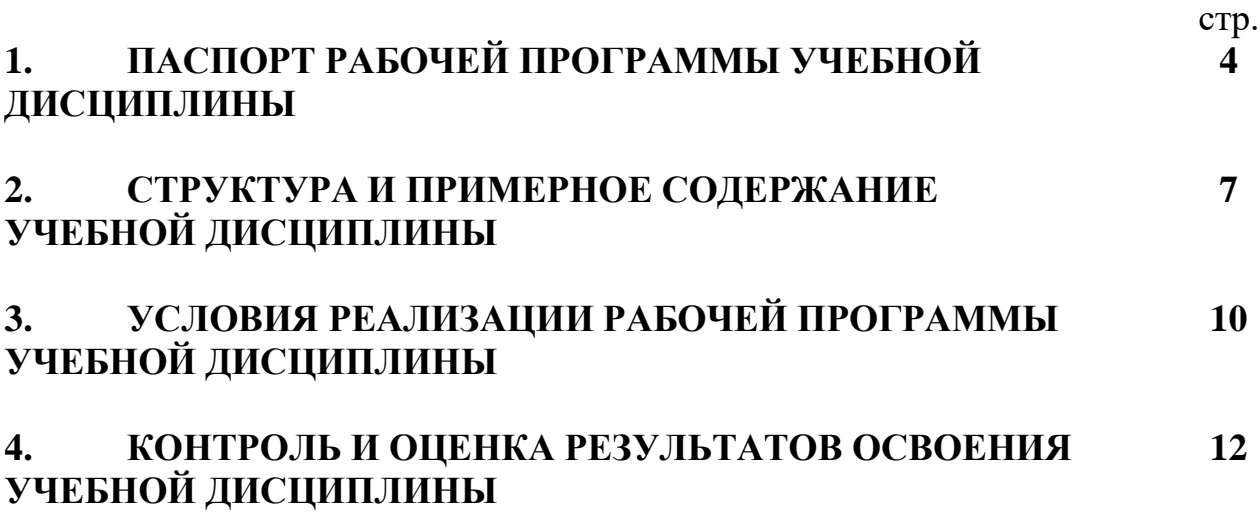

## **1. ПАСПОРТ РАБОЧЕЙ ПРОГРАММЫ УЧЕБНОЙ ДИСЦИПЛИНЫ ЕН.02 Компьютерное моделирование**

### **1.1. Область применения программы**

Рабочая программа учебной дисциплины является частью программы подготовки специалистов среднего звена (ППССЗ) в соответствии с ФГОС по специальности среднего профессионального образования **27.02.05 Системы и средства диспетчерского управления.**

Рабочая программа учебной дисциплины может быть использована по программам курсовой подготовки, переподготовки и повышения квалификации в области эксплуатации систем телекоммуникации и информационных технологий диспетчерского управления.

**1.2. Место учебной дисциплины в структуре программы подготовки специалистов среднего звена:** входит в математический и общий естественнонаучный цикл.

#### **1.3. Цели и задачи учебной дисциплины – требования к результатам освоения учебной дисциплины:**

В результате освоения дисциплины обучающийся должен **уметь**:

– использовать прикладные программные графические редакторы;

– использовать информационно-поисковые системы;

– использовать пакеты прикладных программ компьютерной графики в профессиональной деятельности.

В результате освоения дисциплины обучающийся должен **знать**:

– современные средства машинной графики;

– способы компьютерного графического представления пространственных образов;

– базовые системные программные продукты для графического и компьютерного моделирования.

В процессе освоения учебной дисциплины у обучающихся должны быть сформированы компетенции:

OK 1. Понимать сущность и социальную значимость своей будущей профессии, проявлять к ней устойчивый интерес.

ОК 3. Принимать решения в стандартных и нестандартных ситуациях и нести за них ответственность.

ОК 5. Использовать информационно-коммуникационные технологии в профессиональной деятельности.

ОК 6. Работать в коллективе и команде, эффективно общаться с коллегами, руководством, потребителями.

ПК 1.1. Принимать схемотехнические решения в процессе эксплуатации специализированных изделий и систем телекоммуникаций и информационных технологий, их устройств.

ПК 1.2. Обеспечивать выполнение различных видов монтажа.

ПК 1.3. Осуществлять контроль выполненных монтажных работ.

ПК 2.1. Разрабатывать несложные проекты и схемы, обеспечивая их соответствие техническим заданиям, действующим стандартам и нормативным документам.

ПК 2.2. Подготавливать к работе компьютерные и периферийные устройства, используемые для записи, хранения, передачи и обработки различной информации, устанавливать носители информации, обеспечивать их хранение.

ПК 2.3. Принимать участие в разработке программ, инструкций и другой технической документации, в испытаниях и экспериментальных работах.

ПК 2.4. Участвовать в принятии решения о конфигурации (или конфигурировании) аппаратных средств, их установке, модернизации, использовании соответствующего программного обеспечения.

ПК 3.1. Контролировать и анализировать функционирование параметров систем и средств телекоммуникаций в процессе эксплуатации.

ПК 3.2. Снимать и анализировать показания измерительных приборов.

ПК 3.3. Контролировать работу персональных компьютеров и периферийных устройств, используемых для записи, хранения, передачи и обработки различной информации.

ПК 3.4. Принимать оптимальные решения по созданию информационных систем и сетей на основе информационных потребностей пользователей.

ПК 4.1. Диагностировать электронное оборудование и системы телекоммуникаций диспетчерского управления.

ПК 4.2. Осуществлять техническое обслуживание и ремонт электронного оборудования и систем телекоммуникаций диспетчерского управления.

ПК 4.3. Обеспечивать тестовую проверку, профилактический осмотр, регулировку, техническое обслуживание и небольшой ремонт компьютерных и периферийных устройств.

### **1.4. Рекомендуемое количество часов на освоение рабочей программы учебной дисциплины:**

максимальной учебной нагрузки обучающегося **100 часов**, в том числе: обязательной аудиторной учебной нагрузки обучающегося **66 часов**; из которых 36 часов отводится на практические (лабораторные) занятия; самостоятельной работы обучающегося **34 часа**; в том числе консультаций **5 часов**.

# **2. СТРУКТУРА И СОДЕРЖАНИЕ УЧЕБНОЙ ДИСЦИПЛИНЫ 2.1. Объем учебной дисциплины и виды учебной работы**

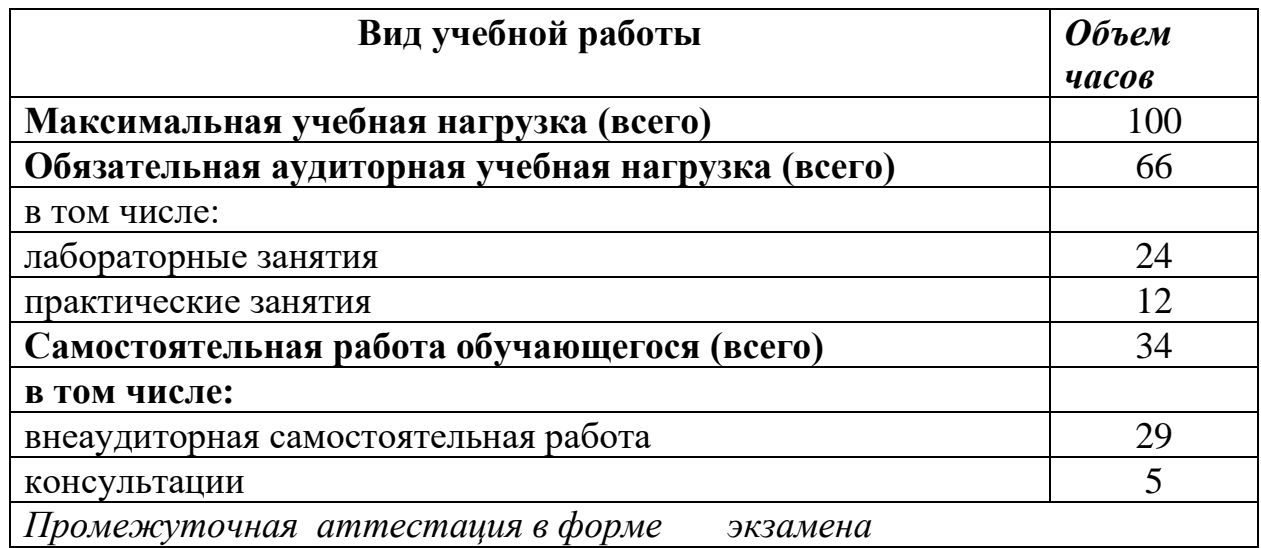

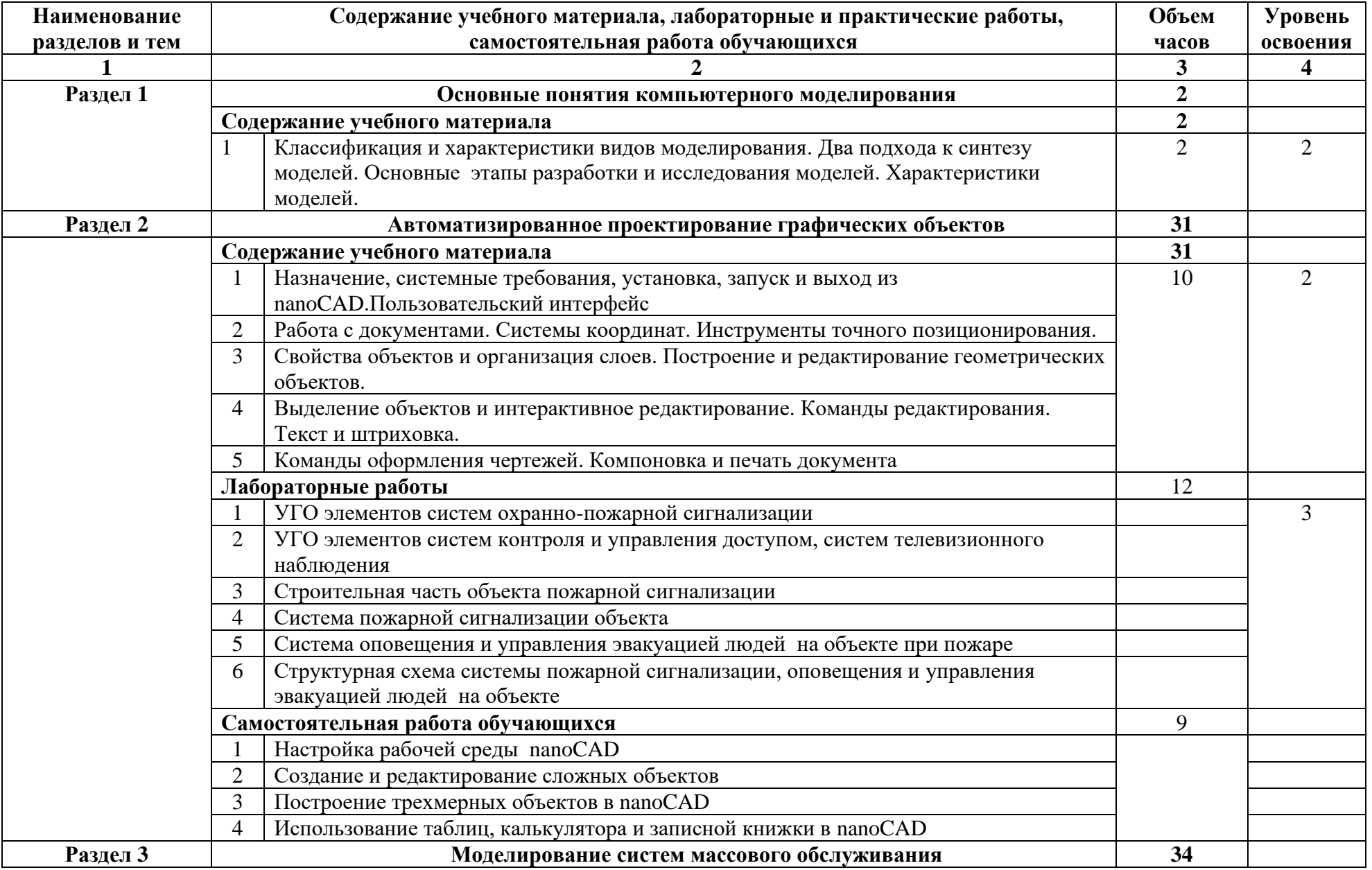

# **2.2. Тематический план и содержание учебной дисциплины ЕН.02 Компьютерное моделирование**

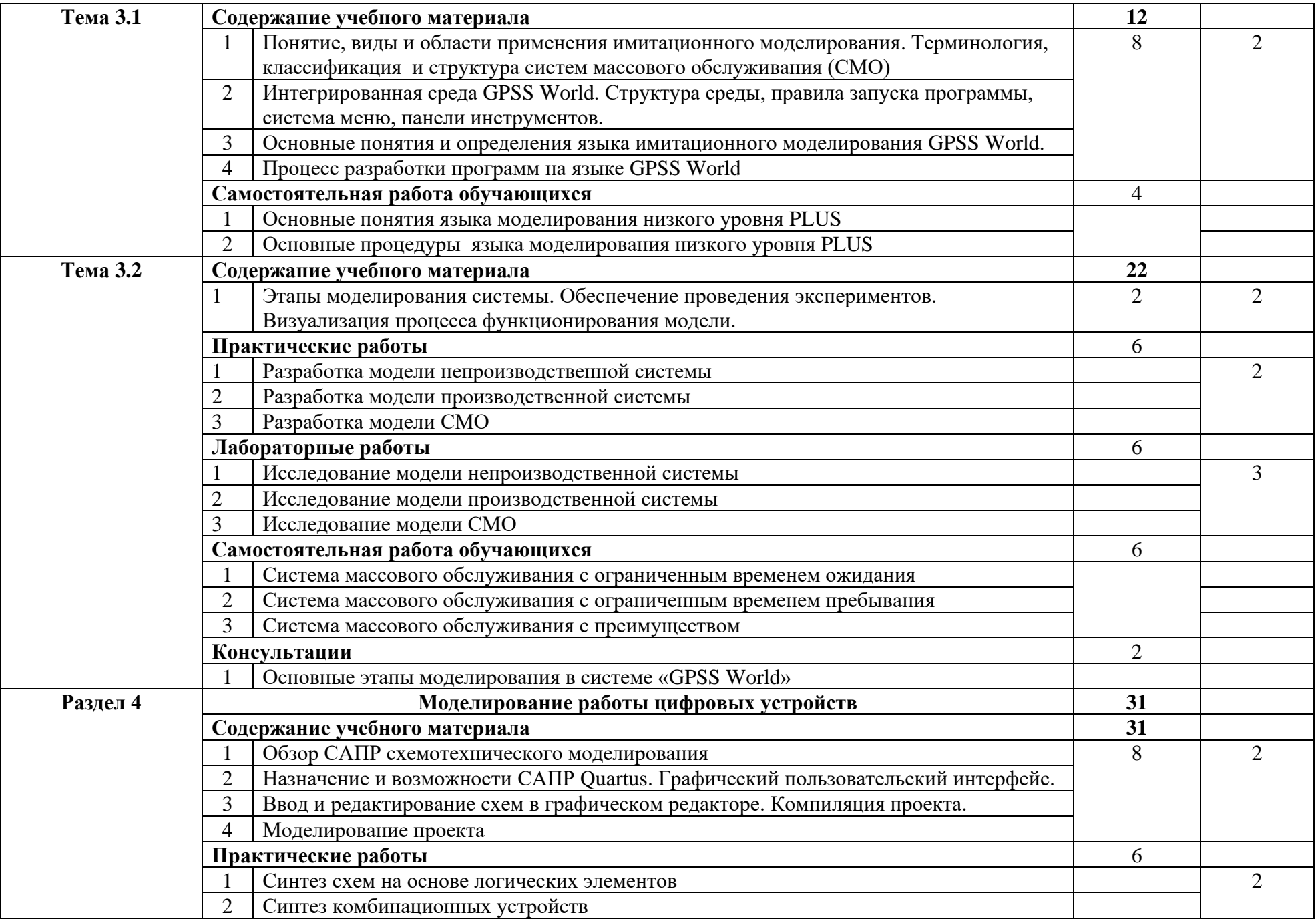

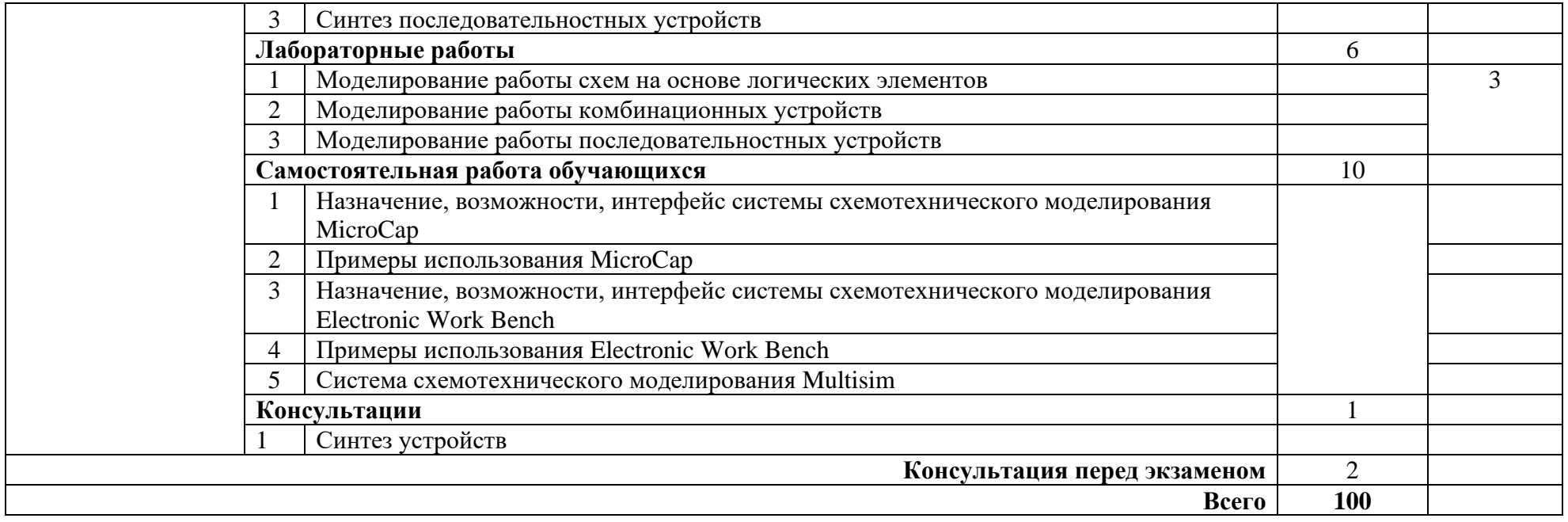

# **3. УСЛОВИЯ РЕАЛИЗАЦИИ ПРОГРАММЫ ДИСЦИПЛИНЫ**

### **3.1. Требования к минимальному материально-техническому обеспечению**

Реализация программы дисциплины требует наличия учебного кабинета «Компьютерной графики и моделирования», лаборатории «Компьютерного моделирования».

Оборудование учебного кабинета:

- компьютеры;
- интерактивная доска;
- проектор;

– акустическая система.

Технические средства обучения:

– компьютерная система схемотехнического моделирования;

– САПР разработки конструкторской документации;

– система компьютерного тестирования.

Оборудование лаборатории и рабочих мест лаборатории:

– компьютерный класс с соответствующим программным обеспечением.

## **3.2. Информационное обеспечение обучения**

## **Перечень рекомендуемых учебных изданий, Интернет-ресурсов, дополнительной литературы**

### **Основные источники:**

1. Гусева Е.Н. «Имитационное моделирование экономических процессов в среде Arena»: учебно-методическое пособие. – М.: издательство ФЛИНТА, 2018 г.– 132 с.

2. Дьяконов В. «MATLAB 6/6.1/6.5 + Simulink 4/5. Основы применения. Полное руководство пользователя». М.: Солон-Пресс, 2017.

3. Дьяконов В., Круглов В. «MATLAB. Анализ, идентификация и моделирование систем». Специальный справочник. – СПб.: Питер. 2017 г.– 250 с.

4. Комолов Д.А., Мяльк Р.А., Зобенко А.А. «Системы автоматизированного проектирования фирмы Altera MAX+plus II и Quartus II». – М.: Издательство: РадиоСофт, 2017г. – 361с.

5. Кудрявцев Е.М. «GPSS World. Основы имитационного моделирования различных систем». – М.: DMK Press, 2016. – 320 с.

6. Овечкин Г.В. Компьютерное моделирование [Текст]: учеб. для студентов учреждений среднего проф. образования / Г. В. Овечкин, П. В. Овечкин. - 2-е изд., стер. - Москва: Академия, 2017. - 224 с. - (Профессиональное образование. Информатика и вычислительная техника).

7. Петлина, Е. М. Компьютерное моделирование [Электронный ресурс] : учебное пособие для СПО / Е. М. Петлина. — Электрон. текстовые данные. — Саратов : Профобразование, 2019. — 131 c. — 978-5-4488-0250-8. — Режим доступа: http://www.iprbookshop.ru/83270.html

8. Советов Б.Я., Яковлев С.А. Моделирование систем: Практикум. – М.: Высшая школа, 2017. – 224 с.

9. Советов Б.Я., Яковлев С.А. «Моделирование систем»: Учебник для вузов. – М.: Высшая школа, 2017. – 320 с.

10. Стешенко В.Б. «ПЛИС фирмы ALTERA: элементная база, система проектирования и языки описания аппаратуры». – М.: Издательство: Додэка-XXI, 2016г. – 576с.

11. Nano CADВерсия 3.5: руководство пользователя, Cpyright 2017 «Нанософт» ЗАО.

# **Дополнительные источники:**

1. Армстронг Дж. Р. Моделирование цифровых систем. – М.: Мир, 2017. – 174 с.

2. Бусленко Н.П. Моделирование сложных систем. – М.: Наука, 2017. – 400 с.

3. Киндлер Е. Языки моделирования. – М.: Энергия, 2017. – 288 с.

4. Математическое моделирование: Методы, описания и исследования сложных систем / Под ред. А.А. Самарского. – М.: Наука, 2016. – 128 с.

5. Никонов, О. И. Математическое моделирование и методы принятия решений: учебное пособие для СПО / О. И. Никонов, С. В. Кругликов, М. А. Медведева; под редакцией А. А. Астафьева. — 2-е изд. — Саратов, Екатеринбург: Профобразование, Уральский федеральный университет, 2019. — 99 c. — Текст: электронный // Электронно-библиотечная система IPR BOOKS: [сайт]. — URL: http://www.iprbookshop.ru/87825.html— Режим доступа: для авторизир. пользователей

6. Шрайбер Т.Дж. Моделирование на GPSS. – М.: Машиностроение, 2016. – 592 с.

# **Интернет- ресурсы:**

1. <http://window.edu.ru/window> - Образование в области техники и технологий

2. [http://www.agtu.ru/e\\_proekt](http://www.agtu.ru/e_proekt) - Информационно-методический центр

- 3. http://www.razym.ru/index. Электронная библиотека "Razym.ru"
- 4. [http://www.electronicsworkbench.com](http://www.electronicsworkbench.com/) Моделирование электронных схем
- 5. [http://www.gpss.ru](http://www.gpss.ru/) Среда моделирования «GPSS Word».

# **4. КОНТРОЛЬ И ОЦЕНКА РЕЗУЛЬТАТОВ ОСВОЕНИЯ ДИСЦИПЛИНЫ**

**Контроль и оценка** результатов освоения учебной дисциплины осуществляется преподавателем в процессе проведения контрольных работ, практических занятий, лабораторных работ, тестирования, а также выполнения обучающимися индивидуальных заданий, проектов, исследований.

В результате освоения дисциплины обучающийся должен **знать**:

– современные средства машинной графики;

– способы компьютерного графического представления пространственных образов;

– базовые системные программные продукты для графического и компьютерного моделирования.

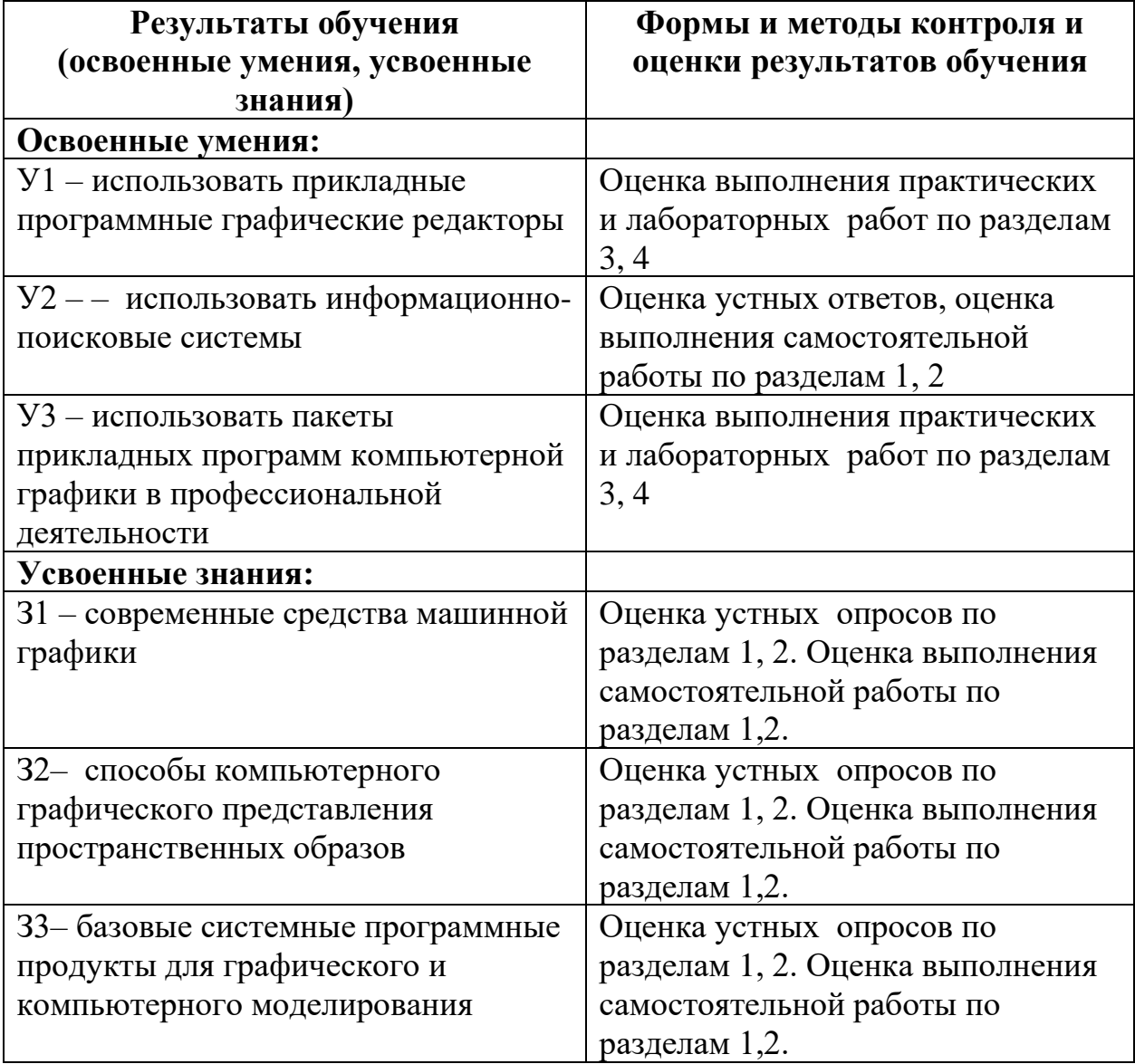